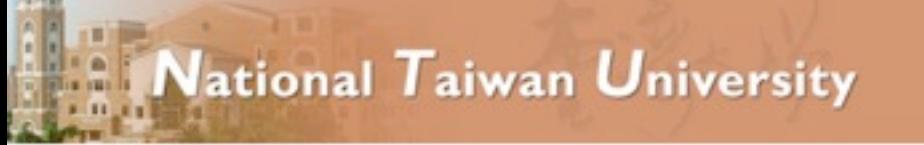

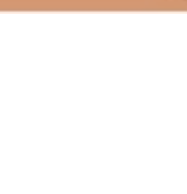

## MLM Matching with MadGraph + Pythia

## Tutorial

## Johan Alwall

Lectures and exercises found at [https://server06.fynu.ucl.ac.be/projects/madgraph/wiki/SchoolBeijing](http://cp3wks05.fynu.ucl.ac.be/twiki/bin/view/Physics/NumSHEP2011)

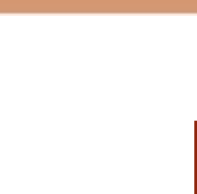

2

## Exercises

Choose one of the following two exercises:

- 1. Generate  $p \nvert p > w+$  with 0 jets, 0, 1 jets and 0, 1,2 jets (Each on different computers - use the most powerful computer for 0,1,2 jets)
	- a. Generate 20,000 events for a couple of different xqcut values  $(e.g., xqcut = 10, 20, 40, 80, 150).$
	- b. Compare the distributions (before and after Pythia) and cross sections (before and after Pythia) between the different processes, and between the different xqcut values.
	- c. Summarize: How many jets do we need to simulate? What is a good xqcut value? How are the distributions affected?
- 2. Matched squark production (p  $p > ur$  ur  $+ 0$ , i jets)
	- a. Run with and without "\$ go" how does the result change?
	- b. With "\$ go", do the exercises a.-c. under 1. What is a good choice for matching scale?